# **Zerspanungsmechaniker/-in**

# **PAL 2019 Programmiersystem Drehen**

## **(Unverändert: Schwarz, Neue Zyklen: Blau, Frei oder nicht verfügbar: Rot, Veränderte Zyklen: Grün)**

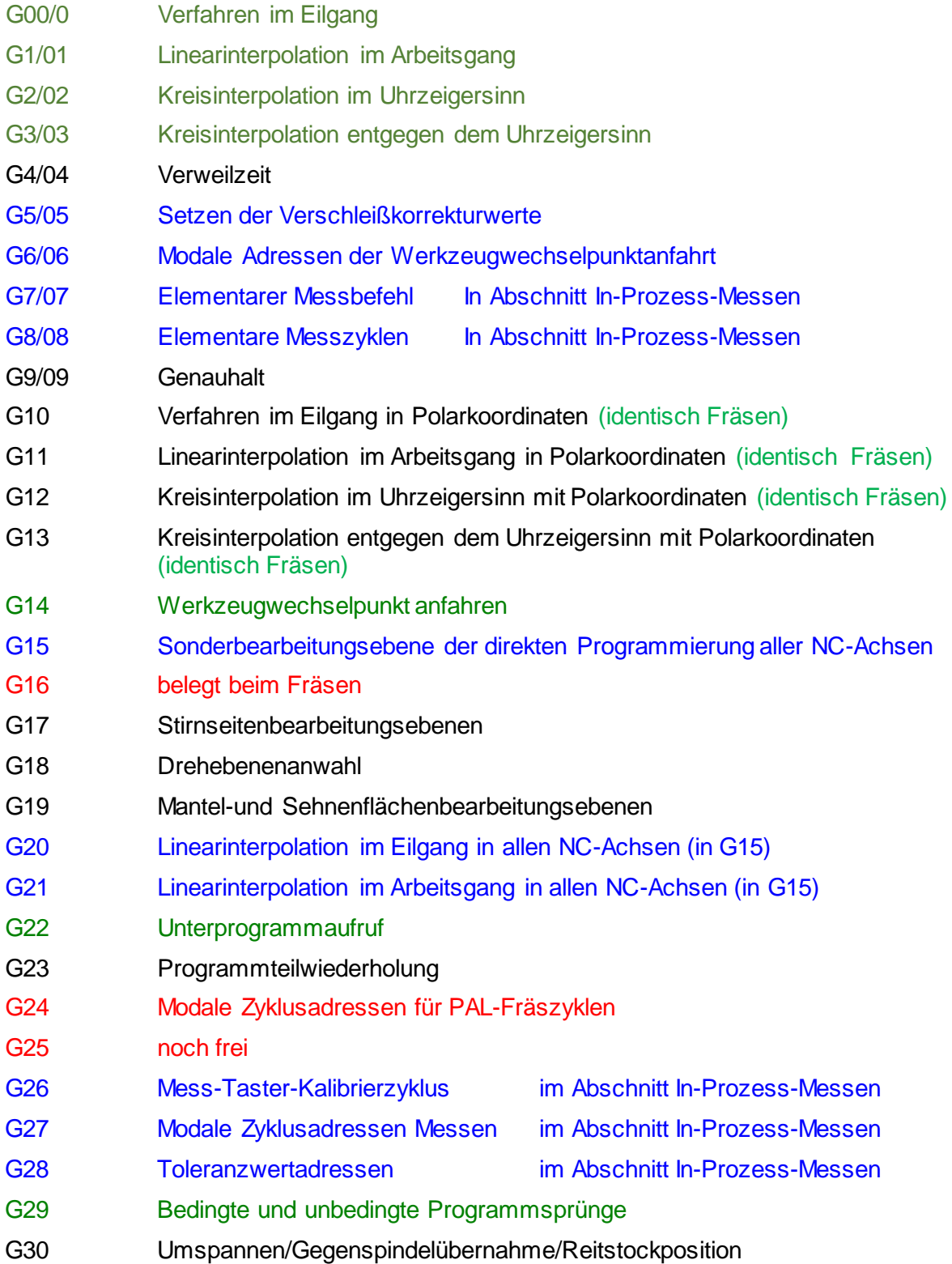

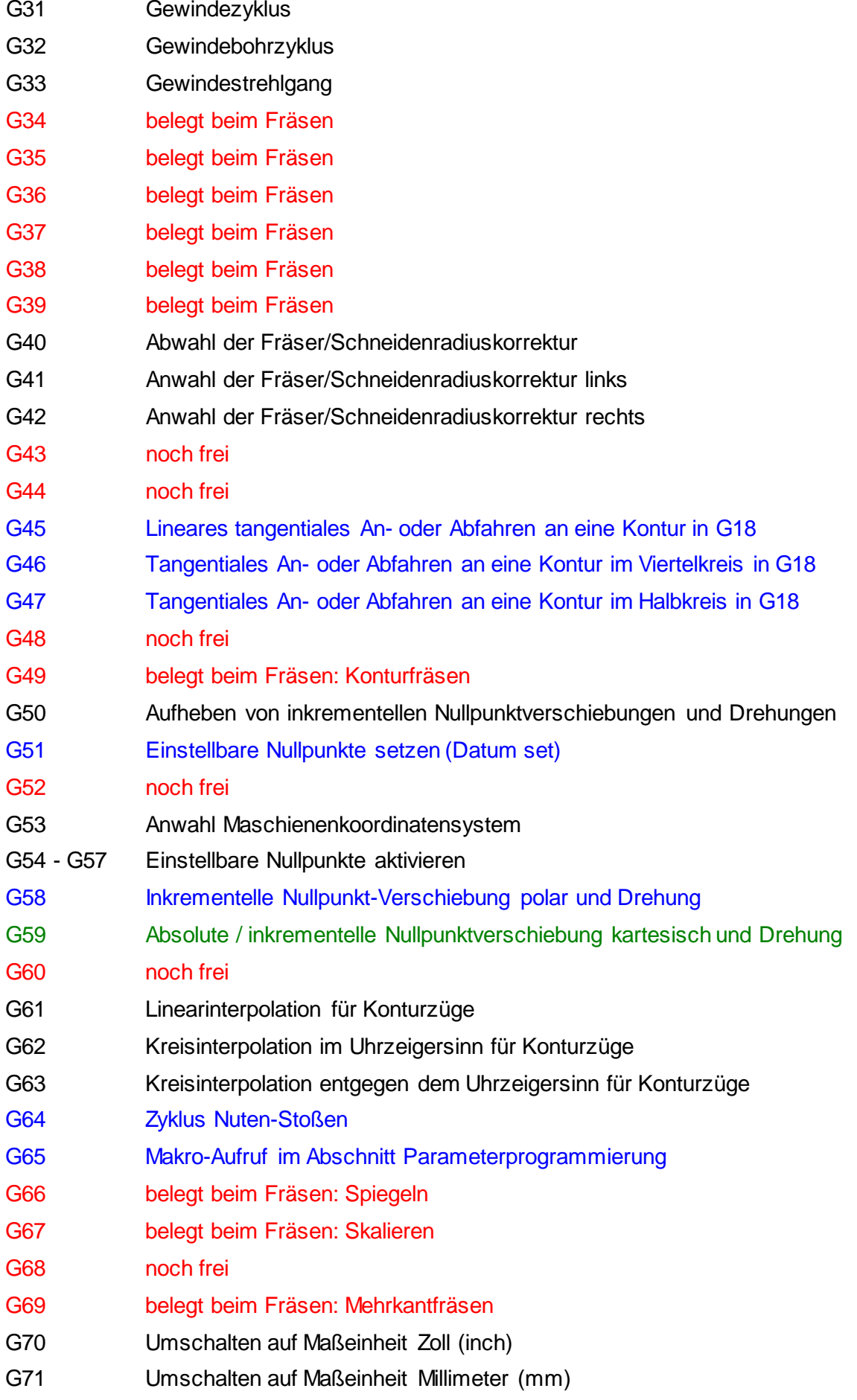

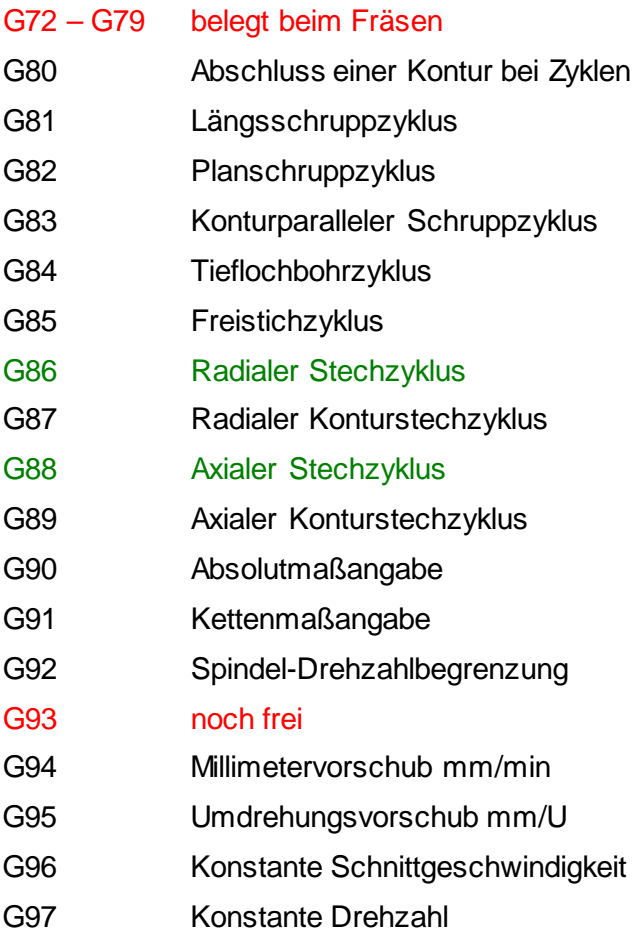

### **Änderung beim Werkzeugwechsel**

Der Werkzeugwechsel findet bei den PAL-Drehmaschinen als Revolverschaltung mit M06 statt.

Bei den Drehfräsbearbeitungszentren mit Wechslern ist jedoch wegen der vorausgehenden Werkzeugbereitstellung in den meisten Fällen auch ein M06 erforderlich.

Folgende Zyklen werden **ausschließlich in der schriftlichen Abschlussprüfung Teil 2** für die gebundenen und ungebundenen Aufgaben **relevant** sein.

#### **Mehrkanalprogrammierung und Werkstückhandhabung**

Werkstückhandhabung mit Robotern, M-Befehle für die Werkstückhandhabung

- G98 WAIT- und NOWAIT-Synchronisationsmarken
- G99 Kanalwechsel im Mehrkanalprogramm

#### **Parameterprogrammierung**

Systemparameter, Arithmetische und Logische Ausdrücke, Logische Anweisungen – Verzweigungen und Schleifen

G65 Makro-Aufruf

### **In-Prozess-Messen**

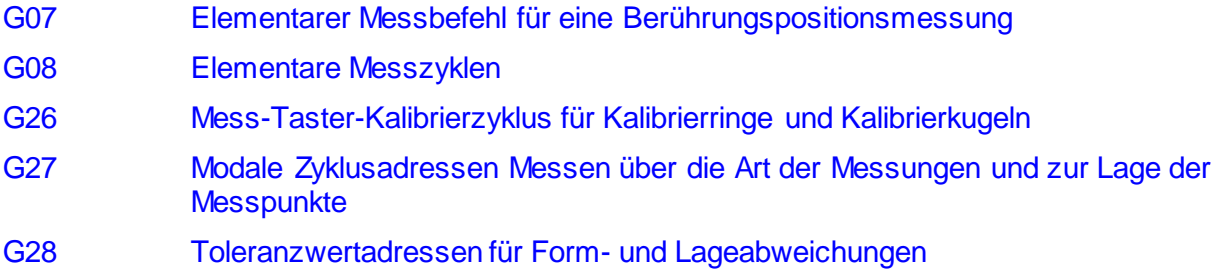

## **Einrichteblatterweiterungen**

Einrichteblattsyntax-Erweiterungen für Werkstückhandhabung:

Erweiterung um Werkstückmagazine für Rohteile und Fertigteile